Adding a Class:

|                                                      | t Mitskorgt Hilver and Mitskorgt Here.                                                                                                    | for Parmose Service and Leadership |                                                                                                    |                                                                                             |
|------------------------------------------------------|----------------------------------------------------------------------------------------------------|------------------------------------|----------------------------------------------------------------------------------------------------|---------------------------------------------------------------------------------------------|
| 146.91                                               | Miner Menu                                                                                                    |                                    |                                                                                                    |                                                                                             |
| earth: 🕞 🦜                                           | Dennis's Student C                                                                                                    | Center                             |                                                                                                    | \$                                                                                          |
| Self Service                                         | Academics                                                                                                    |                                    |                                                                                                    | SEARCH FOR CLA                                                                              |
| not enrolled in Fall 2                               | Wist Fist                                                                                                    | ► Herems<br>Campus Fi              | mis i i i i i i i i i i i i i i i i i i                                                                                       | <u>(i)</u> 'ou are                                                                          |
| s/Graduation<br>ransfer Credit<br>ludent Center      | Academic History                                                                                                    |                                    | Y FIERLESE<br>No To Po's<br>✓ Enroliment Dates                                                                                | Degree<br>Progree<br>Progres                                                                |
| orting Tools                                         | Spring-/Summer:2008<br>Student Schedule Day/Time<br>Register/Add/Drop Classes,<br>Grades<br>Degree Audit                                                                                                    |                                    | Enrollment Appointment<br>You may begin enrollin<br>for the Fall 2008 Regul<br>Academic Session sess<br>on February 27, 2008. | ar ar                                                                                       |
| ······                                               |                                                                                                    |                                    | dataika <b>b</b>                                                                                                    |                                                                                             |
| Program                                              |                                                                                                    |                                    |                                                                                                    |                                                                                             |
| 2008<br>Jr<br>e a                                    | signed and a second second sec |                                    | Inquiry account at this                                                                                                    | to display your Fall<br>time. To access yo<br>t balance or to mak<br>avalish prother Course |
|                                                      | View Financial Aid<br>Accept/Decline Averate                                                                                                    | My Account Section.                | CNN<br>BBC                                                                                                    |                                                                                             |
|                                                      |                                                                                                    |                                    |                                                                                                    |                                                                                             |
| Yahoo<br>Ali ang ang ang ang ang ang ang ang ang ang |                                                                                                    |                                    | ✓ 00]no+ Links                                                                                                    |                                                                                             |
| 180                                                  | ry Phone Home E-mail                                                                                                    |                                    |                                                                                                    |                                                                                             |

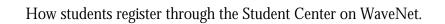

|                                                                                                    | even som en en en en en en en en en en en en en | MAREDRAW              |                           |
|----------------------------------------------------------------------------------------------------|-------------------------------------------------|-----------------------|---------------------------|
|                                                                                                    |                                                 | TIME STREET           |                           |
| <u> </u>                                                                                                    | /aveNet Ho                                      | Menu                  |                           |
|                                                                                                    |                                                 | Search:               |                           |
| go to 💌 📎                                                                                                    |                                                 | (                     | Dennis Bortz              |
| s schedule wish list class search add drop                                                                       |                                                 |                       | my class                  |
|                                                                                                    | d <u>d Ç</u> la:                                | sses                  |                           |
| D Enrollment                                                                                                    | ree                                             | 1. Select cla         | sses to add               |
| D Academic Rec                                                                                                   | ords                                            | Dut status is         |                           |
|                                                                                                    | D                                               | Contraction Orthogram |                           |
|                                                                                                    |                                                 | sfer Credit           |                           |
| :   Pepperdine University                                                                                        | ▷ Report                                        | ting Tools            | Fall 2008   Undergraduate |
| 2012                                                                                                    |                                                 |                       |                           |
| search                                                                                                    |                                                 |                       | Search for Class          |
| enter                                                                                                    |                                                 |                       | Enter Class Nbr           |
|                                                                                                    |                                                 |                       |                           |
| opping Cart                                                                                                    |                                                 |                       | 🏱 Fall 2008 Enrollmont Sh |
|                                                                                                    |                                                 |                       |                           |
| ydul≎                                                                                                    |                                                 |                       | ▽ My Fall 2008 Class Sche |
| and the second second second second second second second second second second second second second second second | •                                               |                       |                           |
|                                                                                                    |                                                 |                       |                           |
| My Class Schedule Wish List Class Search Add Drop                                                                |                                                 |                       |                           |
|                                                                                                    |                                                 |                       | <u></u>                   |
|                                                                                                    |                                                 |                       |                           |
|                                                                                                    |                                                 |                       |                           |
|                                                                                                    |                                                 |                       |                           |

2. Enter 4-digit class number or use Search for Class function.

|                                                                                                    | ສຸດການເສດີເຮັດຕໍ່ສາທິສຸດສ                                                                                                    | the second second second second second second second second second second second second second second second s |                                         |                                 |
|----------------------------------------------------------------------------------------------------|----------------------------------------------------------------------------------------------------|----------------------------------------------------------------------------------------------------|-----------------------------------------|---------------------------------|
|                                                                                                    |                                                                                                    |                                                                                                    | <mark>, imission omission i</mark>      | witshiw hwitshiw hwits          |
|                                                                                                    |                                                                                                    |                                                                                                    | I                                       | I                               |
| ille and a second second second second second second second second second second second second second second s                                                                                                    |                                                                                                    |                                                                                                    | aulla 📊                                 |                                 |
|                                                                                                    |                                                                                                    | is <mark>a kana kana k</mark> i                                                                                | all and surger                          |                                 |
|                                                                                                    |                                                                                                    | nstontinowso                                                                                                   |                                         | Heating in the second           |
|                                                                                                    |                                                                                                    |                                                                                                    |                                         | <sup>พ</sup> ุณตรีการเป็น       |
|                                                                                                    |                                                                                                    | 100000000 00000000                                                                                             |                                         |                                 |
|                                                                                                    |                                                                                                    | mit. sedimeter e                                                                                               | <mark>พื้นการระบุทระท</mark> ได้จ. แห่ง | <mark>mæ<sup>19</sup>11″</mark> |
|                                                                                                    |                                                                                                    |                                                                                                    |                                         |                                 |
| ที่แนวรีท                                                                                                    |                                                                                                    |                                                                                                    |                                         |                                 |
|                                                                                                    |                                                                                                    |                                                                                                    |                                         | annun jällenä saa               |
|                                                                                                    |                                                                                                    |                                                                                                    | 66                                      |                                 |
|                                                                                                    |                                                                                                    |                                                                                                    |                                         |                                 |
|                                                                                                    |                                                                                                    |                                                                                                    |                                         | MELISESSITI                     |
|                                                                                                    |                                                                                                    |                                                                                                    |                                         |                                 |
|                                                                                                    |                                                                                                    |                                                                                                    |                                         |                                 |
|                                                                                                    |                                                                                                    | าเม็กระเป็นะเพีย                                                                                               |                                         |                                 |
|                                                                                                    | × <b>•</b>                                                                                                    | 8                                                                                                    | a Wilmi                                 |                                 |
|                                                                                                    |                                                                                                    | nonu <mark>ullun</mark> asse maar                                                                              |                                         |                                 |
| literation and the second second second second second second second second second second second second second s                                                                                                    | u                                                                                                    | *    s <sup>e</sup> aaaaa                                                                                      | a a a a a a a a a a a a a a a a a a a   |                                 |
| a a a a a a a a a a a a a a a a a a a                                                                                                    | ullingui.                                                                                                    | s Ind <mark>iana</mark> <mark>a</mark> s                                                                       |                                         |                                 |
|                                                                                                    | W                                                                                                    | U                                                                                                    |                                         |                                 |
|                                                                                                    | aile aite                                                                                                    |                                                                                                    |                                         |                                 |
|                                                                                                    | 00 9999 <b>0</b>                                                                                                    |                                                                                                    |                                         |                                 |
|                                                                                                    |                                                                                                    | *                                                                                                    |                                         |                                 |
|                                                                                                    |                                                                                                    |                                                                                                    |                                         |                                 |
|                                                                                                    |                                                                                                    |                                                                                                    |                                         |                                 |
| <ul> <li>International Control of Control of Contro</li></ul> |                                                                                                    |                                                                                                    | n <b>manaka a</b> no t                  |                                 |
|                                                                                                    |                                                                                                    |                                                                                                    |                                         |                                 |
|                                                                                                    | u and a second second sec |                                                                                                    |                                         |                                 |
|                                                                                                    |                                                                                                    |                                                                                                    |                                         |                                 |
|                                                                                                    |                                                                                                    |                                                                                                    |                                         |                                 |
|                                                                                                    |                                                                                                    |                                                                                                    |                                         |                                 |
|                                                                                                    |                                                                                                    |                                                                                                    |                                         |                                 |
|                                                                                                    |                                                                                                    |                                                                                                    |                                         |                                 |
| 3. Click "Next"                                                                                                    |                                                                                                    |                                                                                                    |                                         |                                 |

|                                                    |      |                               |                                                                                                    | инррасной                             | SACTO                                         | 2012           | 2020                                           | v                    |        |                        |                    |          |
|----------------------------------------------------|------|-------------------------------|----------------------------------------------------------------------------------------------------|---------------------------------------|-----------------------------------------------|----------------|------------------------------------------------|----------------------|--------|------------------------|--------------------|----------|
|                                                    | o. a |                               |                                                                                                    | 1                                     |                                               | Y MA           | o                                              | and and              | an shi |                        |                    |          |
| s schedule<br>IIIIIIIIIIIIIIIIIIIIIIIIIIIIIIIIIIII | )(wi | ish list   clas               | go to<br>ss search add<br>Payroll and Com<br>Penefits<br>Enrollment<br>Campus Finance<br>Academic Recor<br>Degree<br>Progress/Gradu<br>Transfer-Credit | www.mpensation<br>es<br>ds            | Add Clas<br>Select<br>Put class               | ses<br>t cla   | ch:<br>If Service                              | ping C               |        |                        | )ennis<br>ou are s | my class |
| ing cart. Add<br>processing your                   |      |                               | <ul> <li>Student Center</li> <li>▷ Reporting Tools</li> </ul>                                                                                          |                                       | en en                                         | ore o<br>rollr | 200 has be<br>classes or<br>nent.<br>lergnadua | click I              | Procee | d to St                | ep 2 to            | continue |
| search                                             |      |                               |                                                                                                    |                                       | Add a class<br>Seanch<br>Enter (              | for (          |                                                | e follov             | Search | for Cla:<br>OR<br>ente |                    | ~        |
|                                                    |      | 446-1                         |                                                                                                    |                                       | Z F. II 000                                   |                |                                                | <b></b>              |        |                        |                    |          |
|                                                    |      |                               |                                                                                                    | Open                                  | Clos                                          |                | ∆Wait                                          |                      |        |                        |                    |          |
| De                                                 |      | Class<br>ECON 200-1<br>(1888) | Economic<br>Principles<br>(Lecture)                                                                                                    | Days/Times<br>MoTh 8:00AM -<br>9:50AM | Locatio<br>Pendletor<br>Learning<br>Center 12 | ۲              | Instructor                                     | <b>Units</b><br>4.00 | Status |                        |                    |          |
|                                                    |      |                               |                                                                                                    | View All                              | Classes in C                                  | art            | First 🗹 1                                      | l of 1               | Last   |                        |                    |          |
|                                                    |      |                               |                                                                                                    |                                       | _                                             | PRO            | CEED TO ST                                     | <b>-</b> 2 0         | FЗ     |                        |                    |          |
| ~                                                  | My F | all 2008 Cla                  | ss Schedule                                                                                                    |                                       |                                               |                |                                                |                      |        |                        |                    |          |
|                                                    |      |                               | You are not registere                                                                                                    | ed for classes in th                  | nis term.                                     |                |                                                |                      |        |                        |                    |          |

4. Click "Proceed to Step 2 of 3" or add more classes.

|                               |                                                                                                    | annan an an an an an an an an an an an a          |                                                                       |                         |                             |
|-------------------------------|----------------------------------------------------------------------------------------------------|---------------------------------------------------|-----------------------------------------------------------------------|-------------------------|-----------------------------|
| sted below. To                | Self Service     D. Personal Information     Second Information     Second Information | Add Rasses<br>2. Confirm cla<br>Click Finish Enro | Ilirig to process yo<br>ing thes <del>e c</del> lasses <del>, i</del> | h:                      |                             |
| Closed 🛕 Wait List            |                                                                                                    |                                                   |                                                                       | Open                    |                             |
| tion Instructor Units Status  |                                                                                                    | Class                                             | Description                                                           | Days/Times              | Loca                        |
| on<br>g<br>125 R. Sexton 4.00 |                                                                                                    | <u>ECON 200-1</u><br>( <u>1888)</u>               | Economic<br>Principles<br>(Lecture)                                   | MoTh 8:00AM -<br>9:50AM | Pendle<br>Learnin<br>Center |
| VIOUS FINISH ENROLLING        |                                                                                                    |                                                   |                                                                       | CANCEL                  | PRE                         |
|                               |                                                                                                    | My Classoffredule                                 | Wish List Class 9                                                     | Dearch Add Drog         |                             |

5. Click "Finish Enrolling"

|                                                              | ***               |
|--------------------------------------------------------------|-------------------|
|                                                              |                   |
|                                                              |                   |
|                                                              |                   |
| P <sup>1</sup> 2008   Undergraduate (*Pepperdine University* |                   |
|                                                              | _                 |
|                                                              |                   |
|                                                              | DEL DENH HODERWAR |
| 11                                                           |                   |

6. This is a confirmation screen which shows whether they actually got in the classes or not.

Dropping a class:

1. Click on the "drop" tab.

| DEDDEDDD                   |            |                                                                                                    |                                  |               |                       |                                            | 28.23     |          |           |            |
|----------------------------|------------|----------------------------------------------------------------------------------------------------|----------------------------------|---------------|-----------------------|--------------------------------------------|-----------|----------|-----------|------------|
|                            |            |                                                                                                    |                                  | <u> </u>      |                       |                                            |           |          | U         |            |
| and the second second      |            | in the part of the state of the state of the |                                  |               |                       | •                                          |           | <u> </u> |           | Trailer .  |
|                            | ,          |                                                                                                    |                                  |               |                       |                                            |           |          |           |            |
|                            |            |                                                                                                    | <u>WaveNet Ho</u>                | Menu          |                       |                                            |           |          |           |            |
| г                          |            |                                                                                                    |                                  | Search:       |                       |                                            | _         |          |           |            |
| L                          | go to      | <b>v</b> (>>)                                                                                                    |                                  |               | $\otimes$             | Dennis                                     | Bort      | Z        |           |            |
| Minini, "Hit Man, 17, 103  |            |                                                                                                    |                                  | Self Service  | 0.00                  | and the second                             |           | ralaan o |           | . maininai |
| Classes                    |            |                                                                                                    |                                  |               |                       | ▷ Payroll                                  | and Co    |          | ····/ III | Drop       |
| .0143585                   |            |                                                                                                    |                                  | - 1-2-3       |                       | Benefits                                   | 6         |          |           | _ mop      |
| lect classes to dro        | op         |                                                                                                    |                                  |               |                       | <ul> <li>Enrollm</li> <li>Campu</li> </ul> |           | nces     |           | 1. Se      |
| lect the classes to drop a | nd click D | rop Selected Cl                                                                                                    | asses.                           |               |                       | Acaden                                     |           | ords     |           | Se         |
|                            |            |                                                                                                    |                                  |               |                       | Degree<br>Progres                          |           | duation  |           |            |
|                            |            |                                                                                                    |                                  |               |                       | D Transfe                                  |           |          | #         |            |
| 008   Undergraduate        | Pepperd    | line Universit                                                                                                    | у                                |               |                       | ─ Student<br>▷ Reporting                   |           |          |           | Fall 2     |
|                            |            |                                                                                                    |                                  |               |                       | v reporting                                | 110010    |          |           |            |
|                            |            |                                                                                                    |                                  |               | (Jarma)               |                                            | e munites |          |           |            |
|                            | Select     | Class                                                                                                    | Description                      | Days/Times    | Location              | Instructor                                 | Units     | Status   |           |            |
|                            |            | ECON 200-1                                                                                                    | Economic<br>Principles           | MoTh 8:00AM - | Pendleton<br>Learning | R. Sexton                                  | 4.00      | 1        |           |            |
|                            |            | (1888)                                                                                                    | (Lecture)                        | 9:50AM        | Center 125            |                                            |           | · ·      |           |            |
|                            |            |                                                                                                    |                                  |               |                       | DROP SELECT                                | ED CL     | ASSES    |           |            |
|                            |            | /                                                                                                    |                                  |               | _                     | -                                          |           |          |           |            |
|                            |            | / Fall 2008 Clas                                                                                                    | ss Schedule                      |               |                       |                                            |           |          |           |            |
|                            |            |                                                                                                    |                                  |               |                       | /                                          |           |          |           |            |
|                            |            |                                                                                                    |                                  |               |                       | /                                          |           |          |           |            |
|                            | My Cla     | <u>iss Schedule</u> <u>V</u>                                                                                                    | <u>/ish List</u> <u>Class Se</u> | arch Add Drop |                       |                                            |           |          |           |            |
|                            | go to      | 🗸                                                                                                    | <b>&gt;</b>                      |               | /                     |                                            |           |          |           |            |
| ,                          | /          |                                                                                                    |                                  |               |                       |                                            |           |          |           |            |
| /                          |            |                                                                                                    |                                  |               |                       |                                            |           |          |           |            |
| 9 Charletter 1             |            | ا - حاله ما                                                                                                    | a ta h - J                       | a na ad       | /                     |                                            |           |          |           |            |
| 2. Check the box           |            |                                                                                                    |                                  | ppea.         | /                     |                                            |           |          |           |            |
| 3. Click "Drop S           | Selecte    | d Classes'                                                                                                    | ,                                | /             |                       |                                            |           |          |           |            |

| 1 mart -                 |                                     |                         | 1                                   |                             |                                |          |                                                                                                    |
|--------------------------|-------------------------------------|-------------------------|-------------------------------------|-----------------------------|--------------------------------|----------|----------------------------------------------------------------------------------------------------|
|                          |                                     | _ Sizenibratian Linne   |                                     |                             | _                              | Menu     |                                                                                                    |
|                          |                                     | »                       | )onns (er)                          | ~                           |                                | Search   |                                                                                                    |
| =                        | Self Service                        | 199 <u>- 619</u> 9      |                                     | u i <mark>le paria</mark> s |                                |          | ا <u>ر ماریخه میکند. میکند میکند میکند میکند میکند میکند میکند میکند میکند میکند میکند میکند میکند میکند میکند میکن<br/>Paytoll and Co</u> |
|                          | your selection                      | <b>1</b> 2- <b>2</b>    | D                                   | <u>∃eneñts</u><br>⊳         |                                |          | D Enrollment<br>▷ Campus Finances<br>▷ Academic Pecerde                                                                                    |
| ine.Universitu           |                                     |                         |                                     |                             | sfer Cre<br>ent Cen<br>na Tool | er       | Fall 2008. L. Nodexaxadhata Penner                                                                                                    |
| Class                    | Description                         | Enrolled                | Location                            | ped 🛆 W                     | ait Liste<br>Units             |          |                                                                                                    |
| <u>on 200-1</u><br>388)  | Economic<br>Principles<br>(Lecture) | MoTh 8:00AM -<br>9:50AM | Pendleton<br>Learning<br>Center 125 | R. Sexton                   | 4.00                           | <b>~</b> | E.<br>C                                                                                                    |
|                          | _                                   | CANCEL                  | PREVIO                              | US FINI:                    | SH DRO                         | PING     |                                                                                                    |
| sh List <u>Class See</u> | <u>irth Add Drop</u>                |                         |                                     |                             |                                |          | My Class Schedule 🤄 🛛                                                                                                    |

4. Click "Finish Dropping"